# Quantitative Genomics and Genetics BTRY 4830/6830; PBSB.5201.03

*Lecture 10: Introduction to Hypothesis Testing II*

Jason Mezey Feb 23, 2023 (Th) 8:05-9:20

# Announcements

- There will be NO CLASS THIS TUES (Feb 28 = Cornell, Ithaca winter break)
- Homework  $#3$  will be assigned this evening (Feb 23)
- We will have office hours next week but day and time TBD (I will send a message about this next week)

# Summary of lecture 10: Introduction to Hypothesis Testing

- Last lecture, we completed our (general) discussion of estimators and confidence intervals
- Today we will (almost) complete our (general) discussion of hypothesis testing (!!)

# Conceptual Overview

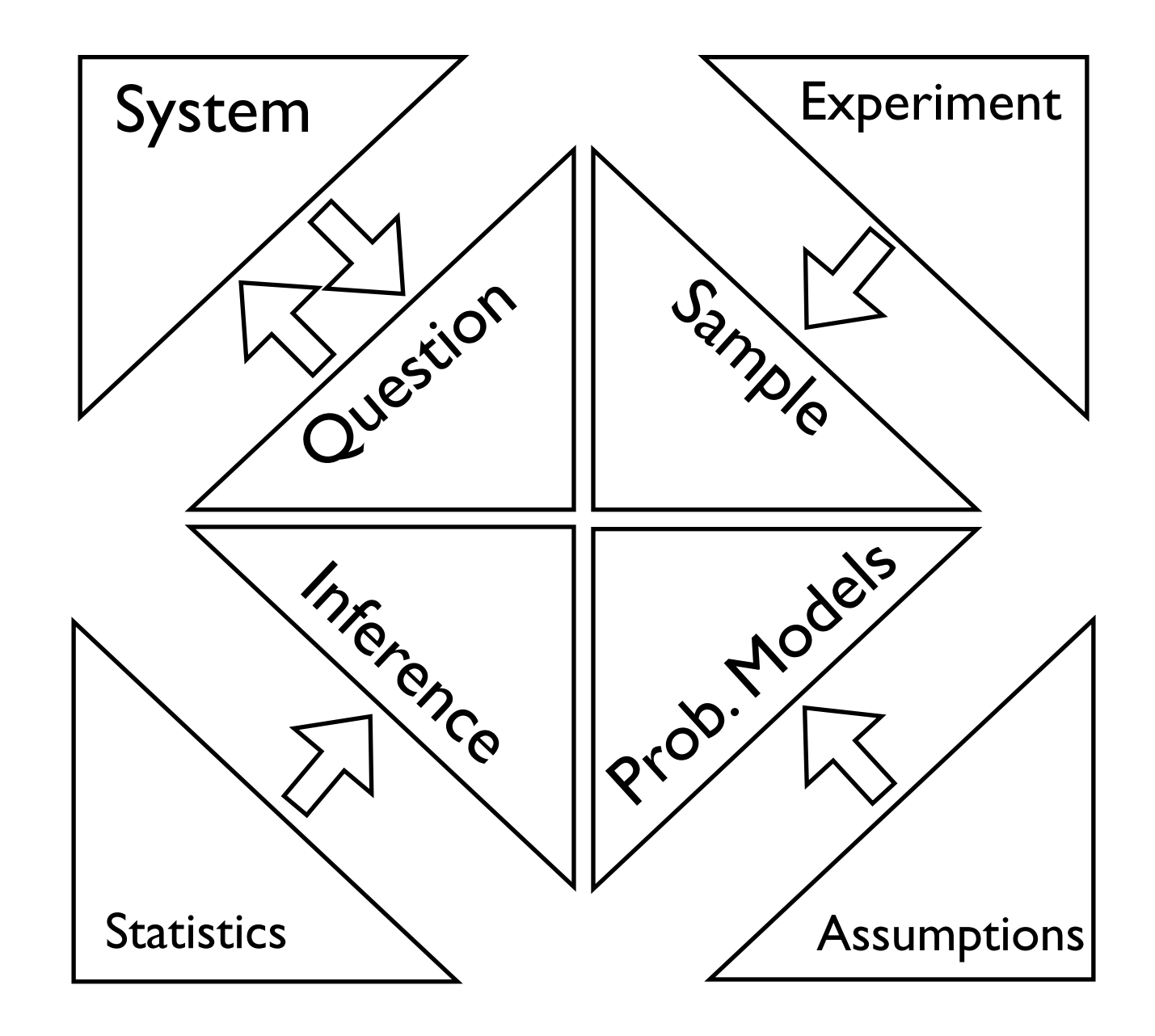

#### This *<sup>A</sup>* <sup>2</sup> *<sup>F</sup>* then *<sup>A</sup><sup>c</sup>* <sup>2</sup> *<sup>F</sup> P r*(*HH* [ *HT* [ *TH*)=0*.*75, etc. *P r*(*HH* [ *HT* [ *TH* [ *T T*)=1*.*0 Statistics *i*=*max*  $\overline{\phantom{a}}$ (*X*1) *j*=*max* u<br>V (*X*2) *P r*([*X*<sup>1</sup> = *x*1*, ..., X<sup>n</sup>* = *xn*]) (3) *P r*([*X*<sup>1</sup> = *x*1*, ..., X<sup>n</sup>* = *xn*]) (3) **JUALISLICS**

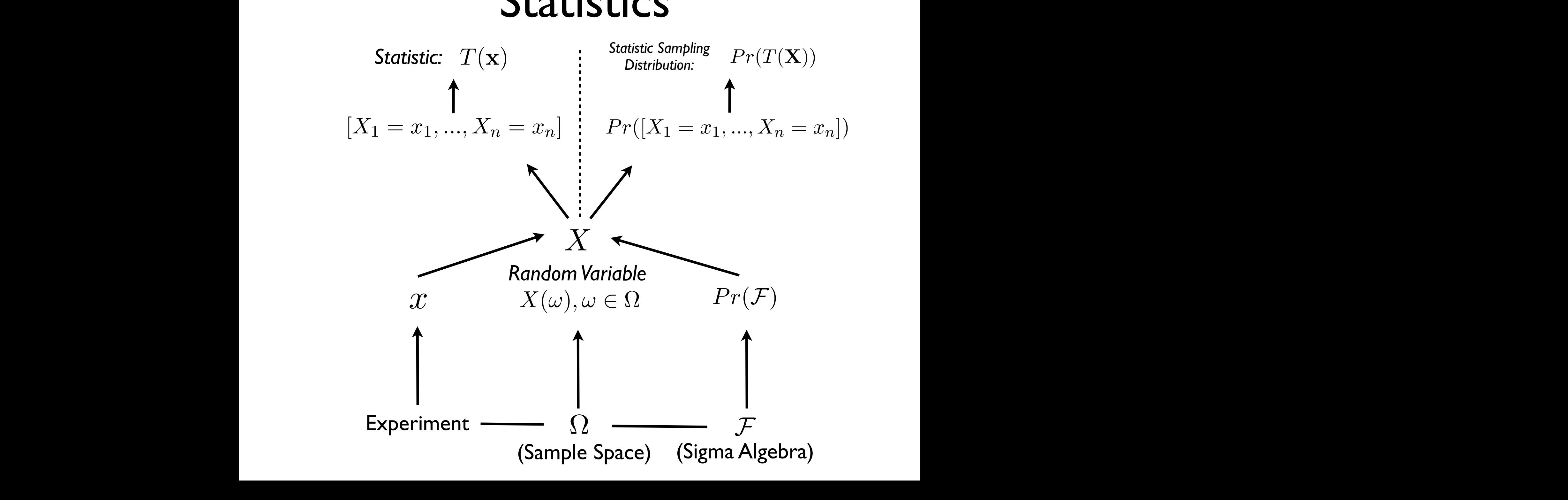

#### This *<sup>A</sup>* <sup>2</sup> *<sup>F</sup>* then *<sup>A</sup><sup>c</sup>* <sup>2</sup> *<sup>F</sup> A*<sup>1</sup> ! *A*<sup>2</sup> ) *Y |Z P r*(*HH* [ *HT* [ *TH*)=0*.*75, etc. *P r*(*HH* [ *HT* [ *TH* [ *T T*)=1*.*0 Estimators *i*=*max*  $\overline{v}$ (*X*1) *j*=*max* u e (*X*2) *P r*([*X*<sup>1</sup> = *x*1*, ..., X<sup>n</sup>* = *xn*]) (3)

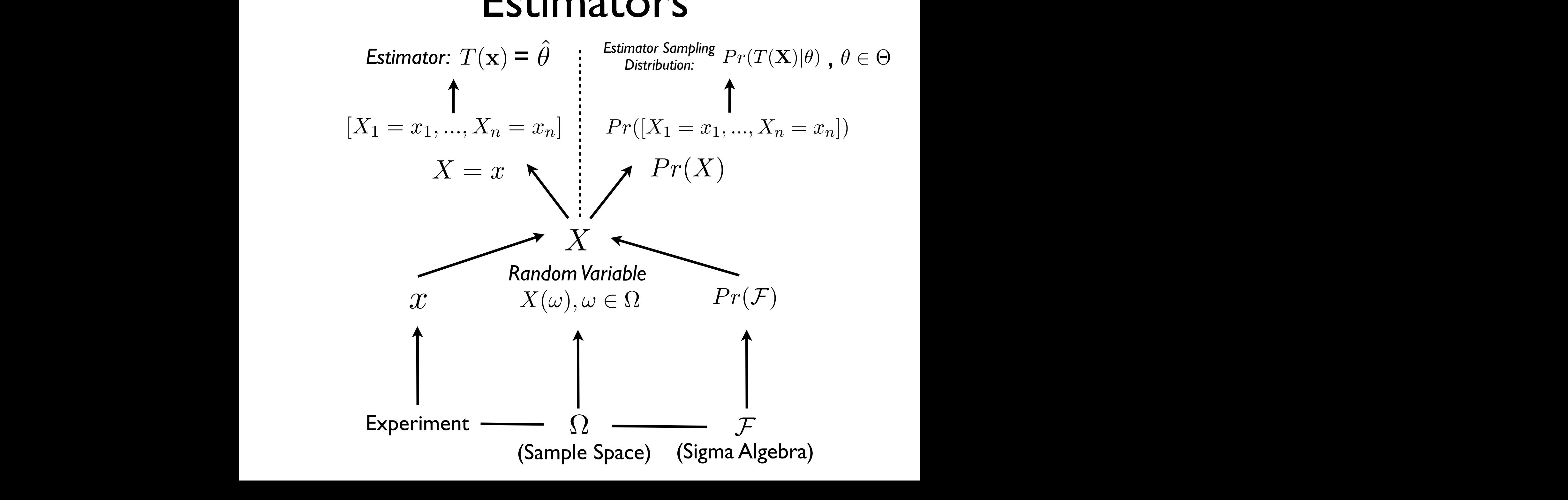

#### **SIS LESLS** This *<sup>A</sup>* <sup>2</sup> *<sup>F</sup>* then *<sup>A</sup><sup>c</sup>* <sup>2</sup> *<sup>F</sup> A*<sup>1</sup> ! *A*<sup>2</sup> ) *Y |Z H*<sup>0</sup> : *P r*(*Y |X*) = *P r*(*Y* ) *P r*(*HH* [ *HT* [ *TH*)=0*.*75, etc. *P r*(*HH* [ *HT* [ *TH* [ *T T*)=1*.*0 Hypothesis Tests *i*=*max*  $\ddot{\phantom{a}}$ (*X*1) *j*=*max*  $\overline{ }$ (*X*2) *P r*([*X*<sup>1</sup> = *x*1*, ..., X<sup>n</sup>* = *xn*]) (3) *Hypothesis* Tests

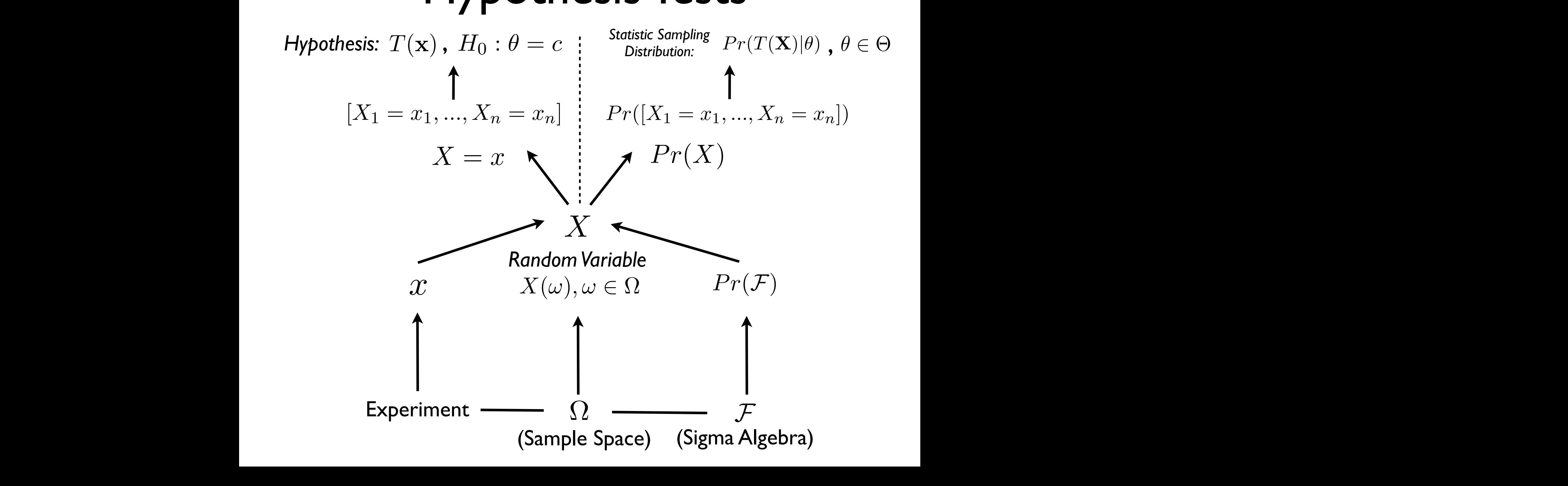

### els with a compact with a compact with a consider with a consider with a consider with  $\mathbf{P}$ making our probability distributions functions of parameters: Review: Probability models making our probability distributions functions of parameters:

- **Parameter** a constant(s)  $\theta$  which indexes a probability model<br>helonging to a family of models  $\Theta$  such that  $\theta \subset \Theta$ belonging to a family of models  $\Theta$  such that  $\theta \in \Theta$ Parameter a constant which indexes a probability model belonging to a family of
- Each value of the parameter (or combination of values if there is more than on parameter) defines a different probability model: Pr(*X*)
- We assume one such parameter value(s) is the true model
- The advantage of this approach is this has reduced the problem of using results of experiments to answer a broad question to the problem of using a sample to make an educated guess at the value of the parameter(s)
- Remember that the foundation of such an approach is still an assumption about the properties of the sample outcomes, the experiment, and the system of interest (!!!)

# Review: Inference

- **Inference** the process of reaching a conclusion about the true probability distribution (from an assumed family probability distributions, indexed by the value of parameter(s) ) on the basis of a sample
- There are two major types of inference we will consider in this course: *estimation* and *hypothesis testing*
- Before we get to these specific forms of inference, we need to formally define: *experimental trials*, *samples*, *sample probability distributions* (or sampling distributions), *statistics*, *statistic probability distributions* (or statistic sampling distributions)

## Review: Samples Sample repeated observations of a random variable *X*, generated by experiments. *V ar*(*X*) = (0 1)2(0*.*25) + (1 1)2(0*.*5) + (2 1)2(0*.*25) = 0*.*<sup>5</sup>

- **Sample** repeated observations of a random variable *X*, generated by experimental trials The ideal set of experimental trials would have an infinite number of observations, but since  $\mathcal{L}$ *Cov*(*X*1*, X*2) = ((*X*<sup>1</sup> = *i*) E*X*1)((*X*<sup>2</sup> = *j*) E*X*2)*PX*1*,X*<sup>2</sup> (*x*1*, x*2) (1)
- We already have the formalism to do this and represent a sample of size  $n$ , specifically this is a random vector: [*X*<sup>1</sup> = *x*1*, ..., X<sup>n</sup>* = *xn*] (2)

$$
[\mathbf{X} = \mathbf{x}] = [X_1 = x_1, ..., X_n = x_n]
$$

- As an example, for our two coin flip experiment / number of tails r.v., we could perform *n*=2 experimental trials, which would produce a sample =  $r$  andom vector with two elements could perform  $n-2$  experimental trials, which would produce a sample  $-$ <br>random vector with two elements *T*(x) (5) hich would produce a sample =
- Note that since we have defined (or more accurately induced!) a probability distribution Pr(X) on our random variable, this means we have induced a probability distribution on the sample (!!):<br> **Example (1)** a Note that since we have defined (ar mare escurately induced) a probability *P P P P <i>r*(*X*) = *P r*(*X*) = *P r*(*X*) = *P r*(*X*) = *x*<sup>2</sup>) = *x*<sup>2</sup> = *x*<sup>2</sup>) = *x*<sup>2</sup> = *x*<sup>2</sup> = *x*<sup>2</sup> = *x*<sup>2</sup> = *x*<sup>2</sup> = *x*<sup>2</sup> = *x*<sup>2</sup> = *x*<sup>2</sup> = *x*<sup>2</sup> = *x*<sup>2</sup> = *x*<sup>2</sup> = *x*<sup>2</sup> = *x*<sup>2</sup> = *x*<sup>2</sup> = *x*

$$
Pr(X = x) = Pr(X_1 = x_1, X_2 = x_2, ..., X_n = x_n) = P_X(x)
$$
 or  $f_X(x)$ 

### $P_{\text{c}}$ **X** and the *X* and *X*<sup>*x*</sup> (*x*) (*x*) (*x*) (*x*) (*x*) (*x*) (*x*) (*x*) (*x*) (*x*) (*x*) (*x*) (*x*) (*x*) (*x*) (*x*) (*x*) (*x*) (*x*) (*x*) (*x*) (*x*) (*x*) (*x*) (*x*) (*x*) (*x*) (*x*) (*x*) (*x*) (*x*) (*x*) ( tion describing all possible sample outcomes that could occur for a sample of size *n*, i.e. a Review: Observed Sample *X* and there is no covariance among the *X<sup>i</sup>* (note that by assuming iid, we are providing

- It is important to keep in mind, that while we have made assumptions such that we can define the joint probability distribution of (all) possible samples that could be generated from *n* experimental trials, in practice we only observe one set of trials, i.e. one sample and the sample sample sample sample samples a limited number of samples  $\alpha$  is a limited number of samples  $\alpha$ samples). Senerated from *it* experimental that, in practice we only observe one set of thats,<br>So ene comple and therefore a single sample (or at least a limited number of samples). We are therefore  $\alpha$
- For example, for our one coin flip experiment / number of tails r.v., we could produce a sample of n = 10 experimental trials, which might look like: **•** For example, for our one coin flip experiment / number of tails r.v., we could produce a sample of  $n = 10$  experimental trials, which might

 $\mathbf{x} = [1, 1, 0, 1, 0, 0, 0, 1, 1, 0]$  $[1, 1, 0, 1, 0, 0, 0, 0, 1, 1, 0]$ 

• As another example, for our measure heights / identity r.v., we could produce a sample of n=10 experimental trails, which might look like: another example, for our measure neights? identity i.v.,<br>sample of n=10 experimental trails, which might look like:

 $\mathbf{x} = [-2.3, 0.5, 3.7, 1.2, -2.1, 1.5, -0.2, -0.8, -1.3, -0.1]$ 

- In each of these cases, we would like to use these samples to perform inference (i.e. say something about our parameter of the assumed probability model) (i.e. say something about our parameter or the assumed probability model)
- Using the entire sample is unwieldy, so we do this by defining a statistic

#### Review: Statistics we will make the most direct use of introduced previously,  $\mathbf{r}$  $\overline{\phantom{a}}$ *n i*=1 *x<sup>i</sup>* (14) Statistic a function on a sample.  $\overline{\text{CS}}$

- As an example, consider our height experiment (reals as approximate sample space) / normal probability model (with true but unknown parameters  $\theta = [\mu, \sigma^2]$  / identity random variable Let's constant consider one last important concept. It is also concept. It is also concept. It is also concept<br>It is also concept to realize that, in the concept of the concept to realize that, in the concept of the conce If we define this statistic as *T*, it has the following structure: approximate sample space) / normal probability model (with where the can be a single number of a single number of a vector. For example, letter  $\alpha$  statistic which takes  $\alpha$ As an example, consider our height experiment (reals as  $\mathbf{u}$  interest the next term of the next two leads  $\mathbf{v} = [\mu, \mathbf{v}]$  is nect the next term of the next two leads
- If we calculate the following statistic: values: ⇥ = (1*,*1). The <sup>2</sup> parameter intuitively captures the 'spread' of the distri- $\delta$ , statistic.  $\delta$ If we calculate the following statistic:

$$
T(\mathbf{x}) = \frac{1}{n} \sum_{i=1}^{n} x_i
$$

what is  $\Pr(T(\mathbf{X}))$ ? distribution of i.i.d sample vector *P r*(X = x), since a statistic is a function on the sample, that is  $\text{FT}(L(\mathbf{A}))$ :

• Are the distributions of  $X_i = x_i$  and  $\Pr(T(\mathbf{X}))$  always the same? distributions of statistics, and we will discuss the last two during our lectures on Bayesian and as we will see, this also plays an important role in inference. Are the distributions of  $\mathsf{X}_\mathsf{i}$  =  $\mathsf{x}_\mathsf{i}$  and  $\Pr(T(\mathbf{X}))$  always the same?

# Estimation and Hypothesis Testing

- Thus far we have been considering a "type" of inference, *estimation*, where we are interested in determining the actual value of a parameter
- We could ask another question, and consider whether the parameter is NOT a particular value
- This is another "type" of inference called *hypothesis testing*
- We will use hypothesis testing extensively in this course

#### This *<sup>A</sup>* <sup>2</sup> *<sup>F</sup>* then *<sup>A</sup><sup>c</sup>* <sup>2</sup> *<sup>F</sup> A*<sup>1</sup> ! *A*<sup>2</sup> ) *Y |Z P r*(*HH* [ *HT* [ *TH*)=0*.*75, etc. *P r*(*HH* [ *HT* [ *TH* [ *T T*)=1*.*0 Estimators *i*=*max*  $\overline{v}$ (*X*1) *j*=*max* u e (*X*2) *P r*([*X*<sup>1</sup> = *x*1*, ..., X<sup>n</sup>* = *xn*]) (3)

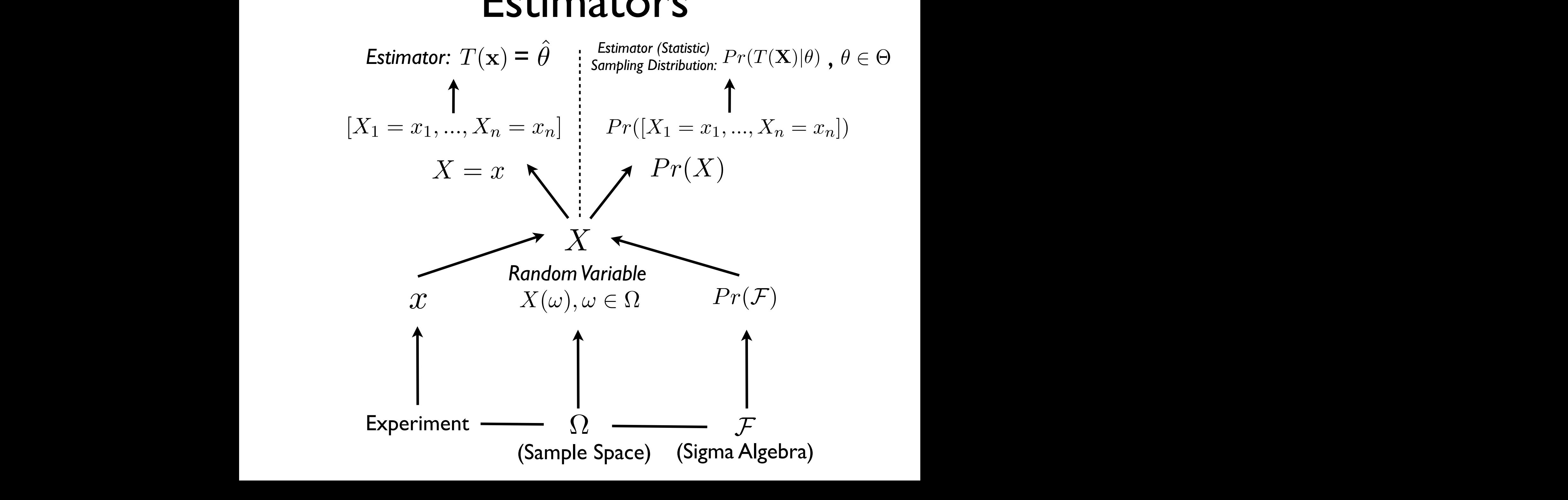

#### **SIS LESLS** This *<sup>A</sup>* <sup>2</sup> *<sup>F</sup>* then *<sup>A</sup><sup>c</sup>* <sup>2</sup> *<sup>F</sup> A*<sup>1</sup> ! *A*<sup>2</sup> ) *Y |Z H*<sup>0</sup> : *P r*(*Y |X*) = *P r*(*Y* ) *P r*(*HH* [ *HT* [ *TH*)=0*.*75, etc. *P r*(*HH* [ *HT* [ *TH* [ *T T*)=1*.*0 Hypothesis Tests *i*=*max*  $\ddot{\phantom{a}}$ (*X*1) *j*=*max*  $\overline{ }$ (*X*2) *P r*([*X*<sup>1</sup> = *x*1*, ..., X<sup>n</sup>* = *xn*]) (3) *Hypothesis* Tests

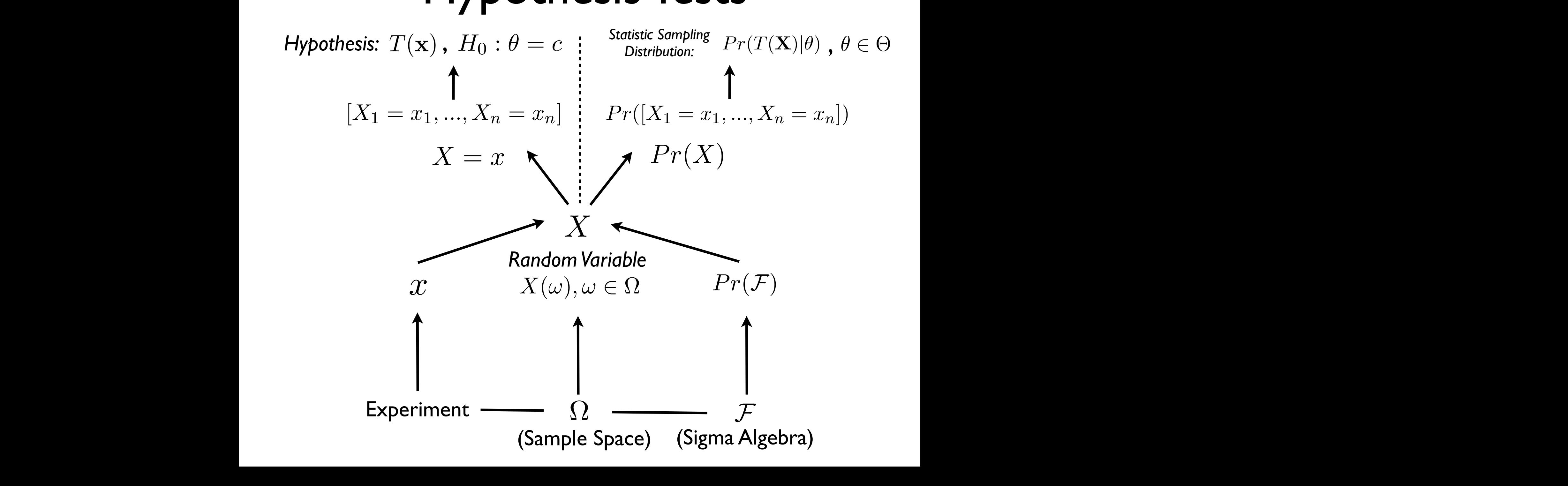

## Review: Hypothesis testing I Hypothesis an assumption about a parameter.  $W$  will be will begin our discussion of the con-

- To build this framework, we need to start with a definition of hypothesis  $hypothesis$  $rac{1}{2}$ hypothesis
	- **Hypothesis** an assumption about a parameter.
- More specifically, we are going to start our discussion with a *null*  hypothesis, which states that a parameter takes a specific value, i.e. a constant  $\bullet$  More specifically we are going to start our discussion with a null  $\bullet$  More specifically, we are going to start our discussion and we have defined and we have an and we have an and we have an and we have a set of  $\mathbb{R}^n$ constant or is an intervalue s(for the moment, we will consider the moment, we will consider  $\alpha$  single-More specifically, we are going to start our discussion with a *null* will now deposited a *number of the sering to the conduct of the main* constant or is an intervalue s(for the moment, we will consider  $\alpha$  single-moment, we will consider  $\alpha$  single-moment, we will consider  $\alpha$

$$
H_0: \theta = c
$$

• For example, for our height experiment / identity random variable,<br>we have  $Pr(X|\theta) \sim N(\mu, \sigma^2)$  and we could consider the following we have  $Pr(X|\theta) \sim N(\mu, \sigma^2)$  and we could consider the following null hypothesis: **However the null hypothesis HO** : 0 in the null hypothesis **HO** : 0 in this case and we can define the number of  $\theta$  : 0 in this case and we can define the number of  $\theta$  : 0 in this case and we can de we have  $Tr(\Lambda |0) \sim N(\mu, 0)$  and we could consider the ionowing<br>hull hypothesis:  $\frac{1}{2}$  comple for our boight experiment (identity re we have  $Pr(X|\theta) \sim N(\mu, \sigma^2)$  and we could conside *For example, for our height experiment / identity random variable*<br>*Price in the control of the mate of the control of the control of the control of the control of the control* where **constants** as constant of the **constant of** *N*  $\alpha$  *N*  $\alpha$  *N*  $\alpha$  *N*  $\alpha$  *N*  $\alpha$  *N*  $\alpha$  *N*  $\alpha$  *N*  $\alpha$  *N*  $\alpha$  *N*  $\alpha$  *N*  $\alpha$  *N*  $\alpha$  *N*  $\alpha$  *N*  $\alpha$  *N*  $\alpha$  *N*  $\alpha$  *N*  $\alpha$  *N*  $\alpha$  *N*  $\alpha$ 

$$
H_0: \mu = 0
$$

### **P** *P P Review:* Hypothesis testing II Review: Hypothesis testing II will now define a *null hypothesis, which states that are parameters* that are parameter  $\mathbf{r}$

- As example, consider our height experiment (reals as sample space) / identity random variable  $X$  / normal probability model  $\theta = [\mu, \sigma^2]$  / sample n=1 (of one height measurement) / identity statistic  $T(x) = x$  (takes the height measured height)  $S_{\rm eff}$  and we make use of a p-value case  $\sim$
- Let's assume that  $\sigma^2 = 1$  and say we are interested in testing the following null hypothesis  $H_0: \mu = 5.5$  such that we have the following probability distribution of the statistic under the null hypothesis: we are interested in testing the following null we are interested in testing the following null.<br>we have the following probability distribution of the values are following producing, alternation of and • Let's assume that  $\sigma^2 = 1$  and say we are interested in the set of the set of the set of the set of the set of the set of the set of the set of the set of the set of the set of the set of the set of the set of the set hypothesis  $H_0: \mu = 5.5$  such that we have the following probabil statistic driver the fiuli hypothesis. *H*<sup>0</sup> : = *c* (1)

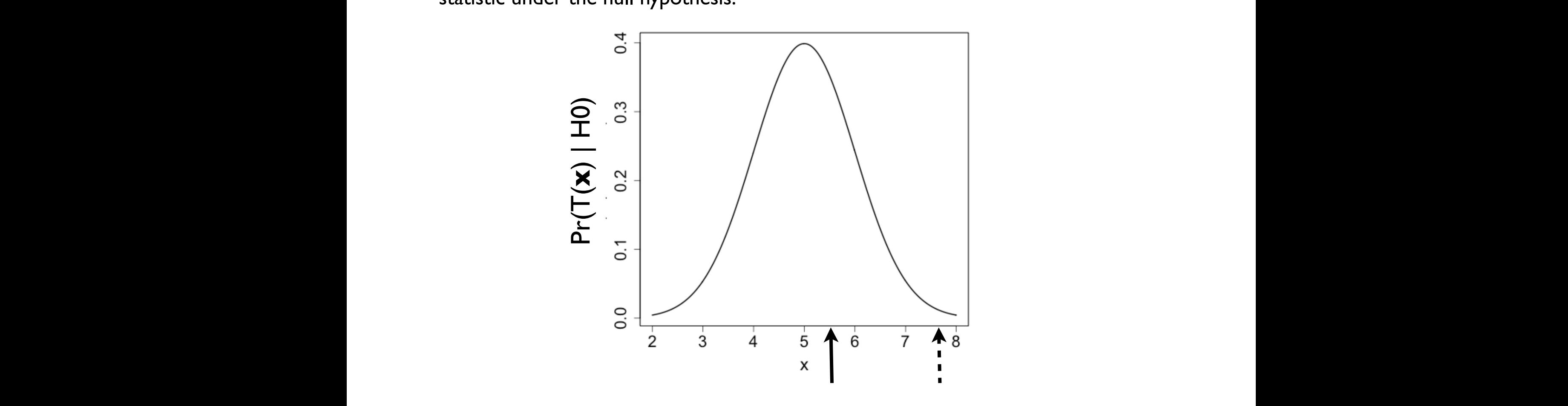

# Hypothesis testing III

- Our goal in hypothesis testing is to use a sample to reach a conclusion about the null hypothesis
- To do this, just as in estimation, we will make use of a statistic (a function on the sample), where recall we know the sampling distribution (the probability distribution) of this statistic easthoution (the probability distribution) of this statistic **T**
- More specifically, we will consider the probability distribution of this<br>characteria economic that the mull bungthesis is tweet statistic, assuming that the null hypothesis is true: dom variable, we change that sampling the sampling distribution of our statistic assuming our statistic assuming our numerical contracts.

$$
Pr(T(\mathbf{X} = \mathbf{x} | \theta = c))
$$

- Note that this means we have a probability distribution of the statistic given the null hypothesis!!
- We will use this distribution to construct a p-value

## p-value 1 p-value ⌘ the probability of obtaining a value of *T*(x), or more extreme, conditional

- We quantify our intuition as to whether we would have observed the value of our statistics given the null is true with a *p-value* The value of our statistics given the fiuli is true with a  $p$ -vulue p-value  $\mathcal{N}_{\mathcal{L}}$  augustify our intuition as to whather we would have ebserved
- **p-value** the probability of obtaining a value of a statistic  $T(\mathbf{x})$ , or *more extreme*, conditional on H0 being true *roof extreme, conditional on Foreing true*
- Formally, we can express this as follows:

$$
pval = Pr(|T(\mathbf{x})| \geq t | H_0 : \theta = c)
$$

• Note that a p-value is a function on a statistic (!!) that takes the Note that a p-value is a function on a statistic (!!) that takes the<br>value of a statistic as input and produces a p-value as output in the range [0, 1]: reflects the various values our sample could take (i.e. ⇧ *< x*<sup>1</sup> *<* ⇧). Note that for our  $r$ ange [0, 1]:  $f(T(x))$   $T(x)$   $f(2)$ 

$$
pval(T(x)):T(x)\to[0,1]
$$

### p-value II where  $\mathsf{F}$ <sup>x(*x*)</sup> is the cumulative distribution of  $\mathsf{F}$ More specifically, we will assume that we have defined *P r*(*X|*) for our system and we p-value ⌘ the probability of obtaining a value of *T*(x), or more extreme, conditional

- As an intuitive example, let's consider a continuous sample space experiment / identify r.v. / normal family / n=1 sample / identity statistic, i.e.  $T(x) = x$  $\mathcal{S}$  , how do we make use of a p-value case where  $\mathcal{S}$  and  $\mathcal{S}$  go back to our example case where we we were we  $c(x) = x$
- Assume we know  $\sigma^2 = 1$  (is this realistic?), let's say we are interested in testing the null hypothesis  $H_0$  :  $\mu=0$  and let's say that we assume that if we are wrong the value of  $\mu$  will be greater than zero (why?) <sup>0</sup> *fX*(*x*)*dx* = 0*.*5. Similarly we have *pval*(*x*<sup>1</sup> = 1) = 0*.*159, know  $\sigma^2 = 1$  (is this realistic?). let's say we are

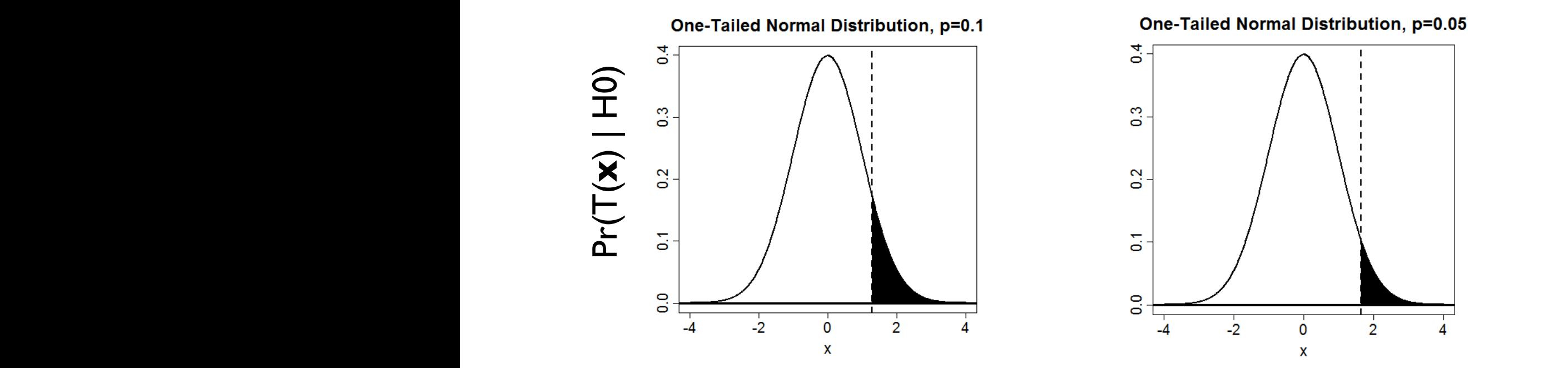

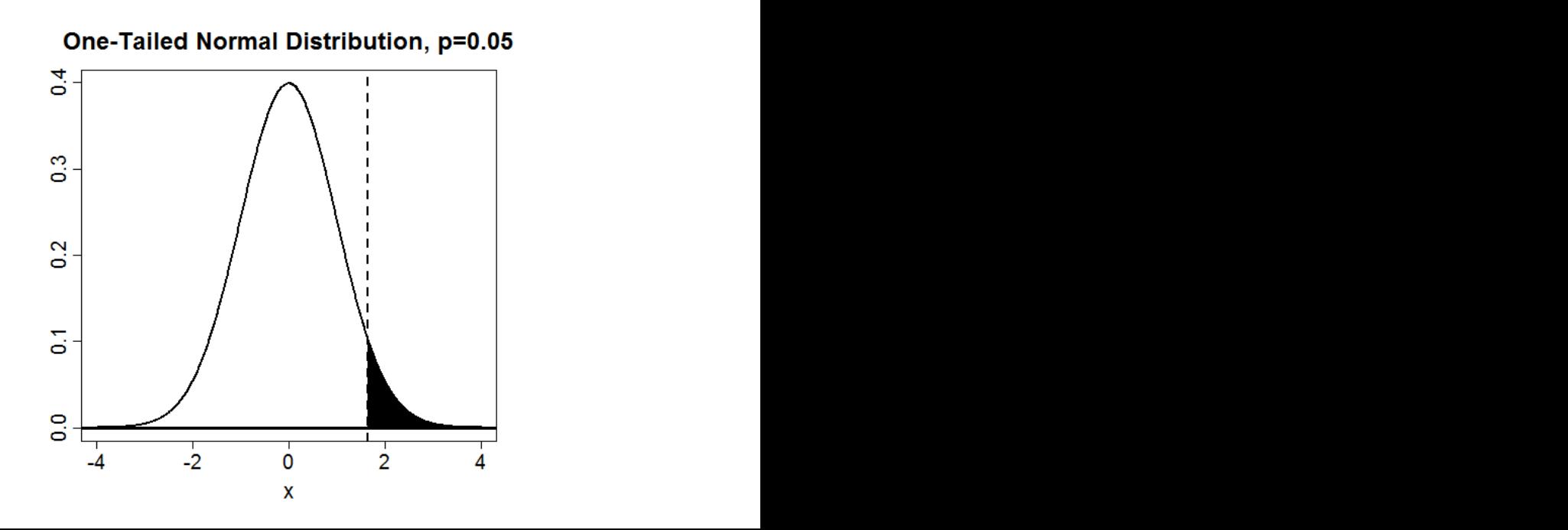

### p-value III More specifically, we will assume that we have defined *P r*(*X|*) for our system and we will now define a *null hypothesis*, which states that are parameter  $\Gamma$ (a constant) or is an interval or is an interval of values (for the moment, we will consider  $\mathbb R$ p-value ⌘ the probability of obtaining a value of *T*(x), or more extreme, conditional

• Same example: let's consider a continuous sample space experiment / identify r.v. / normal family / n=1 sample / identity statistic, i.e.  $T(X) = X /$  assume we know  $\sigma^2 = 1 /$  we test the null hypothesis  $H_0$  :  $\mu=0$  and let's assume that if we are wrong the value of  $\mu$  could be in either direction (again, why?) value). We use the following formalism to write our null hypothesis (*H*0): *H*0 interest consider a condition of the space of this cannot clear the condition of the consideration of the consider the condition of the consideration of the consideration of the consideration of the consideration of t statistic. i.e.  $T(X) = X /$  assume we know  $\sigma^2 = 1 /$  we test the null

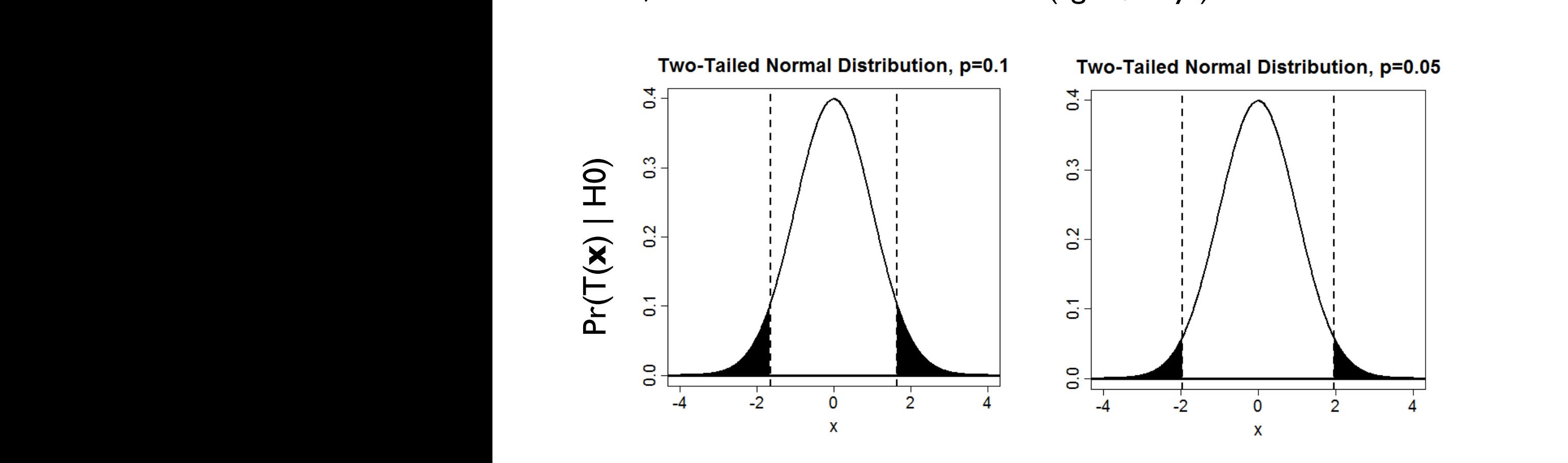

#### *n*–value IV *x* + *xln*(*p*)+(*n x*)*ln*(1 *p*) (24) [*Tmin, ..., Tmax*] = [0*,* 0*.*1*, ...,* 1] ! [0*,* 1*, ...,* 10] (18) ✓ *n* ◆ *pnT*(x) (1 *p*) *<sup>n</sup>nT*(x) (19) [*Tmin, ..., Tmax*] = [0*,* 0*.*1*, ...,* 1] ! [0*,* 1*, ...,* 10] (18) *P r*(*T*(x)) ⇠ ✓ *n* ◆ *pnT*(x) (1 *p*)

- More technically a p-value is determined not just by the probability of the *probability* of the *probability* of the *probability* of the *probability* of the *probability* of the *probability* of the *propagagagagagaga* statistic given the null hypothesis is true, but also whether we are considering a "one-sided" or "two-sided" test  $\frac{1}{2}$  *x* and the process of the *x* and *x* is the *x* is thus but also whather we are *n*"one-sided" or "two-sided" tes<br>*i*ndots: *M*-value is determir ed no<sup>.</sup> ypothesis is true, but<br>על היה היה היה היה היה היה היה היה *is determined not just by the probability of the pnT*(x) (1 *p*) *<sup>n</sup>nT*(x) (21) *P r*(ˆ*p*) ⇠ *nT*(x) (1 *p*) esis is t *n* ue, but also writted the we are
- For a one-sided test (towards positive values), the p-value is: *MLE*(ˆ*µ*) = *X*¯ = *n i*=1  $x^2$  (25)  $x^2$  (25)  $x^2$  (25)  $x^2$  (25)  $x^2$  (25)  $x^2$  (25)  $x^2$  (25)  $x^2$  (25)  $x^2$  (25)  $x^2$  (25)  $x^2$  (25)  $x^2$  (25)  $x^2$  (25)  $x^2$  (25)  $x^2$  (25)  $x^2$  (25)  $x^2$  (25)  $x^2$  (25)  $x^2$  (25)  $x^2$  (25) 1s pr *P r*(*T*(x)*|*✓ = *c*)*dT*(x) (26) Eˆ*p* = *p* (22) *P r*(*µ,* 2*|<sup>X</sup>* <sup>=</sup> *<sup>x</sup>*) = *<sup>L</sup>*(*µ,* 2*|<sup>X</sup>* <sup>=</sup> *<sup>x</sup>*) = <sup>1</sup> *e* (*xµ*)<sup>2</sup>

$$
pval(T(\mathbf{x})) = \int_{T(\mathbf{x})}^{\infty} Pr(T(\mathbf{x})|\theta = c)dT(\mathbf{x})
$$

$$
pval(T(\mathbf{x})) = \sum_{T(\mathbf{x})}^{max(T(\mathbf{X}))} Pr(T(\mathbf{x})|\theta = c)
$$

• For a two-sided test, the p-value is: <sup>*r*</sup> a two-sided test, the p-value is: siae (*T*(X)*| pval*(*T*(x)) = <sup>Z</sup> <sup>1</sup>  $\overline{a}$ <sup> $\overline{a}$ </sup> *P is:*  $\overline{C}$ *a* two-sided test, the p-value is:

$$
pval(T(\mathbf{x})) = \int_{-\infty}^{-|T(\mathbf{x})-median(T(\mathbf{X})|} Pr(T(\mathbf{x})|\theta = c) dT(\mathbf{x}) + \int_{|T(\mathbf{x})|-median(T(\mathbf{X})|}^{\infty} Pr(T(\mathbf{x})|\theta = c) dT(\mathbf{x})
$$

$$
pval(T(\mathbf{x})) = \sum_{\substack{min(T(\mathbf{X})) \\ min(T(\mathbf{X}))}}^{-|T(\mathbf{x}) - median(T(\mathbf{X}))} Pr(T(\mathbf{x})|\theta = c) + \sum_{\substack{max(T(\mathbf{X})) \\ |T(\mathbf{x}) - median(T(\mathbf{X})|}}^{max(T(\mathbf{X}))} Pr(T(\mathbf{x})|\theta = c)
$$

## Hypothesis Testing IV because there is always the possibility that such an outcome could have occurred by chance.

- To build a framework to answer a question about a parameter, we need to start with a definition of hypothesis  $\bullet$  10 build a framework to answer a question about a parameter, we heed to<br>start with a definition of hypothesis **FILE AN OUTCOME COULD A**<br>To build a framework to answer a question about a parameter we need to
- **Hypothesis** an assumption about a parameter will now define a *null hypothesis*, which states that are parameter takes a specific value (a complete or interval of values (for the moment, we will consider  $\mathbf{r}$  to take a single single a single single single single single single single single single single single single single single single single single  $\blacksquare$ **P-value of obtaining a value of obtaining a value of obtaining a value of** *T***(x), or more extreme, conditional conditions of**  $\mathbf{r}$
- More specifically, we are going to start our discussion with a null hypothesis,<br>which states that a parameter takes a specific value i.e. a constant which specifically, we are going to start our discussion with a *null hypothesis* which states that a parameter takes a specific value, i.e. a constant we assume that multiple observations of the sample of the sample  $\frac{1}{2}$  the sample  $\frac{1}{2}$  than  $\frac{1}{2}$  than  $\frac{1}{2}$  than  $\frac{1}{2}$  than  $\frac{1}{2}$  that is  $\frac{1}{2}$  than  $\frac{1}{2}$  that is  $\frac{1}{2}$  than  $\frac{1}{2}$   $H \cdot \theta$ **o** More

$$
H_0: \theta = c
$$

• Once we have assumed a null hypothesis, we know the probability • Once we have assumed a null hypothesis, we know the probability<br>distribution of the statistic, assuming the null hypothesis is true:  $\epsilon = 0$  and the matrix more clear. For our example, letter assume that we assume that we assume that we assume that we are  $\epsilon$ 

$$
Pr(T(\mathbf{X} = \mathbf{x}|\theta = c))
$$

**• p-value** - the probability of obtaining a value of a statistic  $T(\mathbf{x})$ , or more extreme, conditional on H0 being true: are interested in whether with confidence that our null hypothesis is that our null hypothesis is  $\tau$ the particular case:<br>Extreme

$$
pval = Pr(|T(\mathbf{x})| \ge t | H_0 : \theta = c)
$$

$$
pval(T(x)) : T(x) \to [0, 1]
$$

• Note that a p-value is a function of a statistic (!!) example, *fX*(*x*) ⇤ *N*(0*,* 1) where for this particular case: • Note that a p-value is a function of a statistic  $(!!)$ 

# Non-Intuitive Hypothesis Testing Concepts I

- We do not know what the true model is (=parameter values are) in a real case!
- We assess a null hypothesis that we define!
- We assess this null hypothesis by calculating a p-value which assumes that the null hypothesis is true!
- We assess this null hypothesis by calculating a p-value from a single sample!
- We make one of two decisions: cannot reject or reject!
	- We decide on the value p-value that allows us to decide
	- If we reject, we interpret this as strong evidence against the null hypothesis being correct but we do not know for sure!
	- If we cannot reject, we cannot say anything (i.e., we have no evidence that the null is wrong and we cannot say that the null is right)!

#### Hypothesis decisions I *fX*(*x*)*dx* = 1 *FX*(*x*)=1  $\overline{\phantom{a}}$  $f(x) = f(x)$  is the set  $f(x) = f(x)$  is  $f(x) = f(x)$  is  $f(x) = f(x)$  is  $f(x) = f(x)$  is  $f(x) = f(x)$  on a shall see, depending on a shall see, depending on a shall see, depending on a shall see, depending on a shall see, depending on a sha Whoulesis decisions in our hypothesis testing framework in our hypothesis testing framework. probability of getting this value or more extreme, conditional on *H*<sup>0</sup> : *µ* = 0 being true, is quite small. Can we interpret this as evidence against *H*0? Yes we can, and intuitively, this is how we assess our null hypothesis. However, this is still does not provide us a guideline for saying 'yes' or 'no' when considering the question: is *H*<sup>0</sup> false? To make this decision, **WE GENERALLY DECISIONS INTERFALLS IN SOME PROPERTY PROPERTY**

- We use the p-value to make a decision about the null hypothesis **e** We use the p-value to make a decision about the null bypothesis we also the p-value to make a decision about the numippothesis viewed as we determine from the want to want the man that **H**<sub>0</sub> is not correct. Where we set <u>arbitrary (and as we shall see, depends on</u> as we shall see, depends on a we shall see, depends on a we shall see, depends on a we shall see, depends on a we shall see, depends on
- Specifically, we use the p-value for our sample to decide whether we "accept" (or better stated: "cannot reject") the null hypothesis or "reject" the null hypothesis shifted paragraph down.<br>Shifted paragraph down. that in our example, a given value of ↵ corresponds to a specific value of *X*, which we will  $\overline{\phantom{a}}$ designate *c*↵, the *critical value*: ● Specifically, we use the p-value for our sample to decide whether we "accept" (or better stated:<br>"cannot reject") the null bypothesis or "reject" the null bypothesis t") the null hypothesis or "reject" the null hypothesis testing framework in the null hypothesis
- To do this, we use a value  $\alpha$  such that if the p-value is below this value we "reject", if it is above  $\mathsf{A}$  we "cannot reject" and we assume that we know 2  $\mathsf{A}$  and we are godesignation  $\mathbf{c}_i$ that in our example, a given value of ↵ corresponds to a specific value of *X*, which we will ●●●●●●●●●●●●●●●●●●●●●●●●●●●●●●●●●●●●<br>we "cannot reje
	- Note that this value of  $\alpha$  corresponds to a critical value ("threshold") of the test statistic ing to do a one-sided test of *H*<sup>0</sup> : *µ* = 0 using a sample of size *n* = 1 and statis-• Note that this value of  $\alpha$  corresponds to a critical value ("threshold") of the test statistic  $c_\alpha$  $S$ uch cases do occur, but although we are often in situations we might not have an ex- $\mu$ statistic  $\,c_{\alpha}$  $\alpha$  corresponds to a critical value ("threshold") of the test statistic  $c_{\alpha}$
	- For example for a value  $\alpha=0.05$  we have the following for our previous examples: • For example for a value  $\alpha=0.05$  we have the following for our previous examples: this value (i.e. or equivalently *x*<sup>1</sup> > *c*↵ in this case) and we *cannot reject H*<sup>0</sup> if our p-value  $\mathbf{r}$

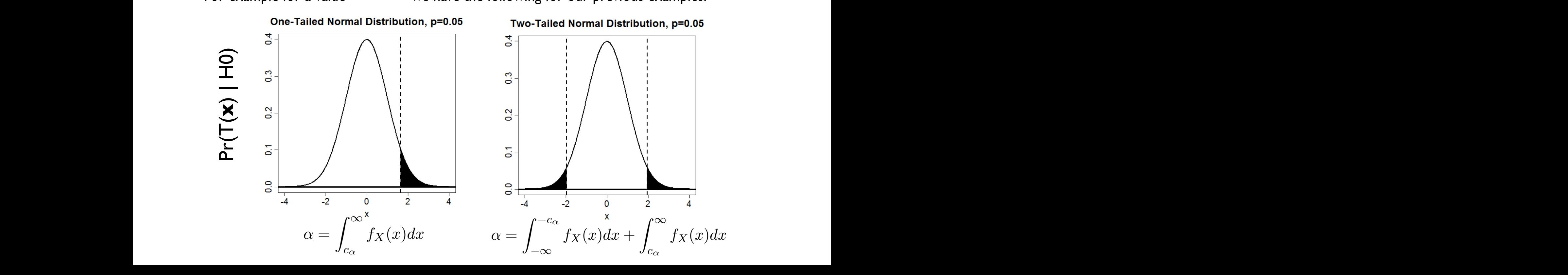

## Hypothesis decisions II reject *H*0. solutions to the multiple testing issue.

- Note that there are two possible outcomes of a hypothesis test: we reject or we cannot reject **that if under the chance of the** *H*<sup>2</sup> is the *H*<sup>2</sup> is true (even if unlikely). Where the case of the case where we cannot reject  $\mathcal{H}$ <sup>2</sup> hat there are two possible outcomes of a hypothesis test: we 1. There are two possible outcomes of a hypothesis test: we reject: we reject: we reject: we reject: we reject
- We never know for sure whether we are right (!!) which people of the case of the case of the case with *H*<sub>0</sub> for the case with *H*<sub>0</sub>  $\mu$ , we cannot reject *H*<sub>0</sub> r for sure whet
- If we cannot reject, this does not mean H0 is true (why? What if our p-value is 0.99?) 2. P. D. C. C. This does not mean thous true. This is true. The *H*<sup>0</sup> is true. The conditions we could write we could write we could write we could write we can the could write we could write we could write we could write
- The value  $\alpha$  is called the type I error, the probability of incorrectly rejecting H0 when it is true  $\alpha$  is called the type I error, the probability of incorrectly come cance are eyper on or, a<br>**H0** when it is true When it is true the case of the case when it is true when  $\frac{1}{2}$
- The value  $1 \alpha$  is the probability of making a correct decision not to reject H0  $\text{et } H0$  $\alpha$  is the probability of making a correct decision not
- Note that we can control the level of type I error because we decide<br>on the value of  $\alpha$ on the value of  $\alpha$  $\mathbf{S}$  value of  $\alpha$ 5. Note that we can control the level of ↵, and hence the type I error, by setting our  $\bf{e}$  of  $\alpha$

#### Assume H0 is correct (!): Assume HO is Assume H0 is correct (!):  $\mu = 0$ that  $\mathbf{A}$ ume HO is correct (!):  $U = U$ where  $\mathcal{L}$ **c** Assume  $H0$  is correct  $(l)$ :  $ll \equiv 0$ .  $\rho$  HO is correct  $(1) \cdot 11 \equiv 1$ . that in our example, a given value of ↵ corresponds to a specific value of *X*, which we will  $\mathcal{L}$  is not contribute arbitrary (and as we set  $\mathcal{L}$  $= 0$ that **A**<sup>0</sup> is απ  $\mathcal{U} = \mathcal{U}$

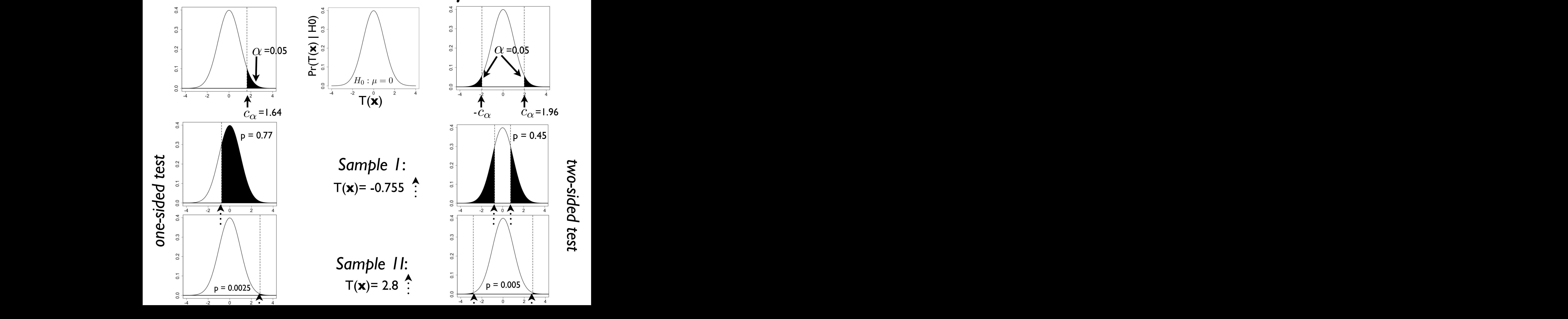

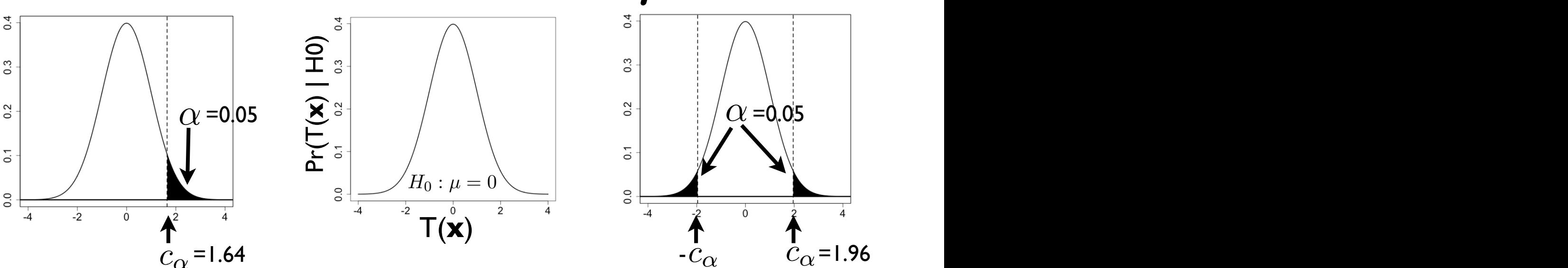

*Sample 1*: T(**x**)= -0.755

*Sample 1I*: T(**x**)= 2.8

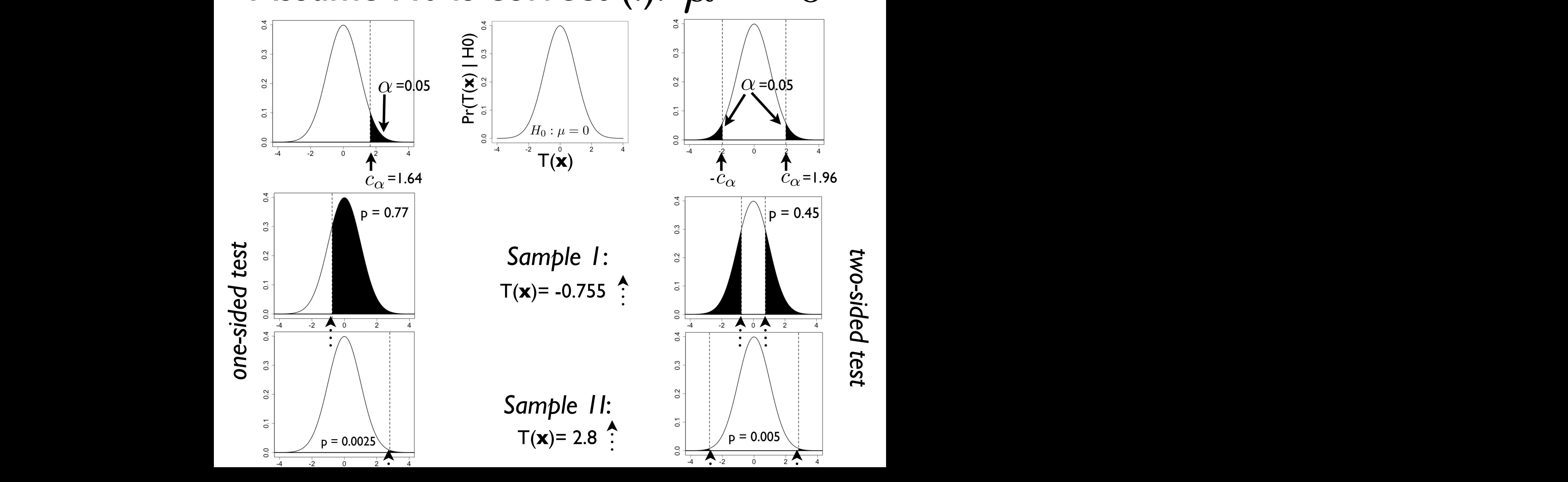

where  $\bullet$  we want to make in our hypothesis testing framework) but it is often the intervals testing framework

*two-sided test*

## Results of hypothesis decisions I: when H0 is correct (!!) observations of our random variable, e.g. for *<sup>X</sup>* ⇠ *<sup>N</sup>*(*µ,* 2). To test this hypothesis, we the provinct of our statistic sample,  $\mathbf{r}$  and  $\mathbf{r}$  is  $\mathbf{r}$  and  $\mathbf{r}$  and  $\mathbf{r}$  and  $\mathbf{r}$  and  $\mathbf{r}$  and  $\mathbf{r}$  and  $\mathbf{r}$  and  $\mathbf{r}$  and  $\mathbf{r}$  and  $\mathbf{r}$  and  $\mathbf{r}$  and  $\mathbf{r}$  and  $\math$

■ There are only two possible decisions we can make as a result of our hypothesis test: *reject* or cannot *reject* If the provable the providence of the provider is a festival concepts in the value of the value of  $\alpha$ hypothesis test. reject or cannot reje

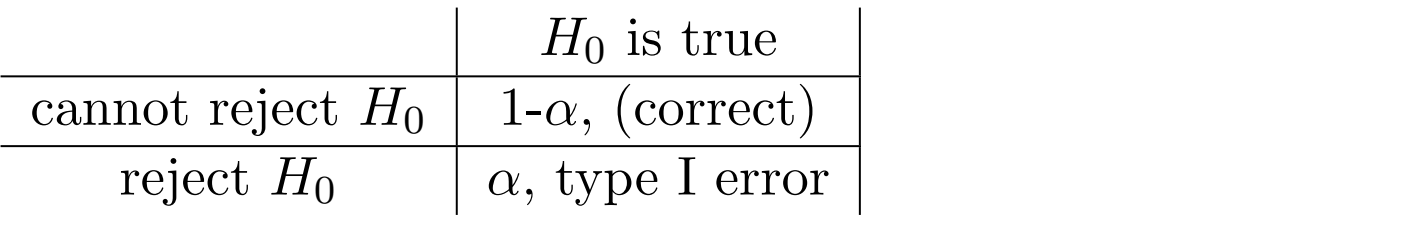

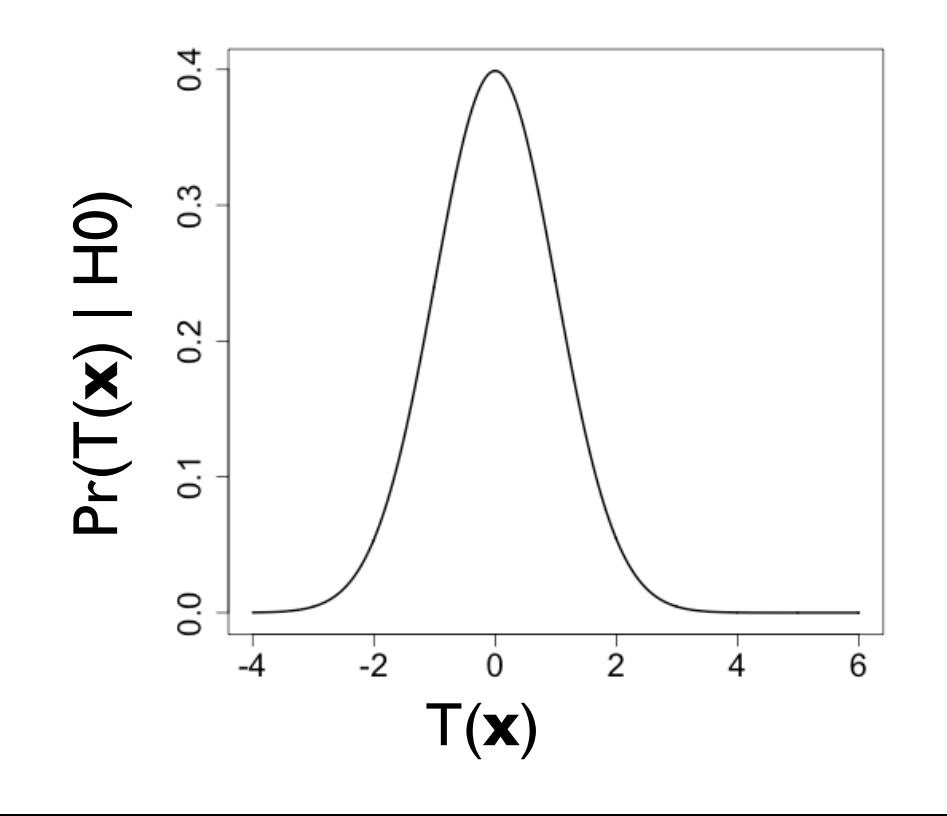

### Results of hypothesis decisions I: when H0 is correct (!!) observations of our random variable, e.g. for *<sup>X</sup>* ⇠ *<sup>N</sup>*(*µ,* 2). To test this hypothesis, we the provinct of our statistic sample,  $\mathbf{r}$  and  $\mathbf{r}$  is  $\mathbf{r}$  and  $\mathbf{r}$  and  $\mathbf{r}$  and  $\mathbf{r}$  and  $\mathbf{r}$  and  $\mathbf{r}$  and  $\mathbf{r}$  and  $\mathbf{r}$  and  $\mathbf{r}$  and  $\mathbf{r}$  and  $\mathbf{r}$  and  $\mathbf{r}$  and  $\math$ assume *<sup>X</sup>* ⇠ *<sup>N</sup>*(*µ,* 2), where we assume that we know <sup>2</sup> = 1 and where we are gopothesis decisions I:  $\blacksquare$ tic *T*(*x*1) = *x*1. As an example, say our sample was *x*<sup>1</sup> = 0. In this case, our p-0 is correct (!!)

■ There are only two possible decisions we can make as a result of our hypothesis test: *reject* or cannot *reject* I There are only two possible decisions we can make as a result or our<br>*h*orothesis test: reject or connot reject hypothesis test. reject or cannot reje *pval*(*x*<sup>1</sup> = 1*.*65) = 0*.*05, *pval*(*x*<sup>1</sup> = 2*.*5) = 0*.*0062. So, for our case where *x*<sup>1</sup> = 2*.*5, the

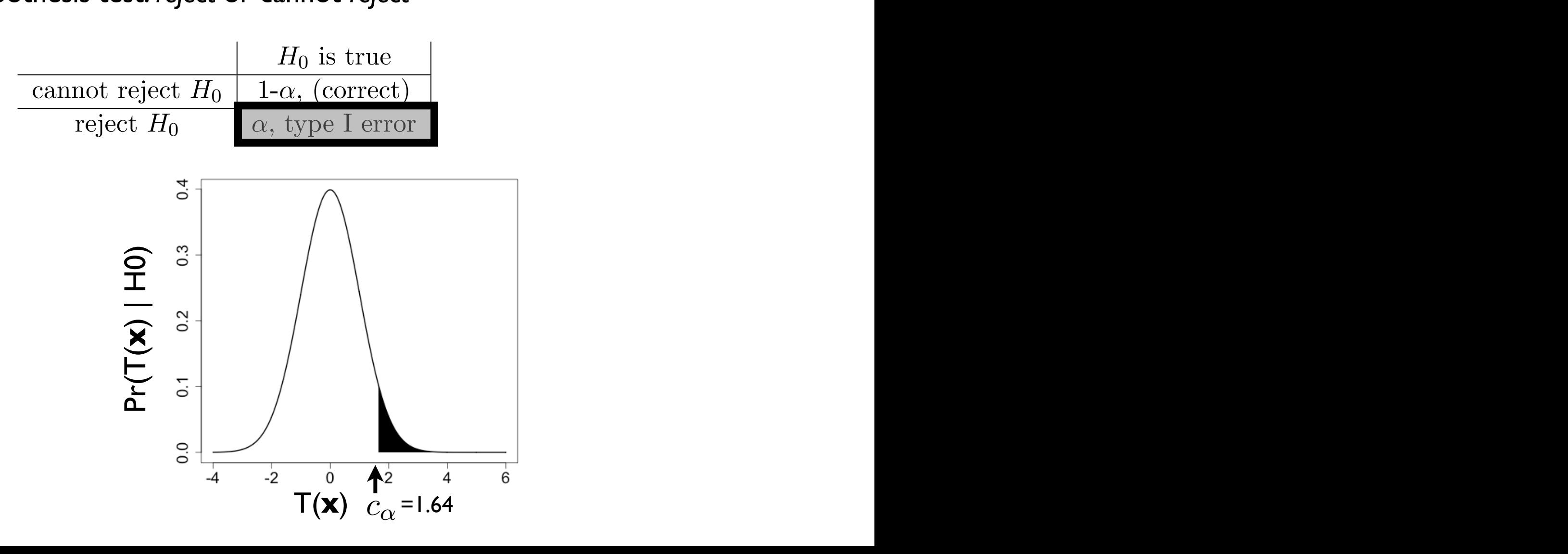

### Results of hypothesis decisions I: when H0 is correct (!!) observations of our random variable, e.g. for *<sup>X</sup>* ⇠ *<sup>N</sup>*(*µ,* 2). To test this hypothesis, we the provinct of our statistic sample,  $\mathbf{r}$  and  $\mathbf{r}$  is  $\mathbf{r}$  and  $\mathbf{r}$  and  $\mathbf{r}$  and  $\mathbf{r}$  and  $\mathbf{r}$  and  $\mathbf{r}$  and  $\mathbf{r}$  and  $\mathbf{r}$  and  $\mathbf{r}$  and  $\mathbf{r}$  and  $\mathbf{r}$  and  $\mathbf{r}$  and  $\math$ assume *<sup>X</sup>* ⇠ *<sup>N</sup>*(*µ,* 2), where we assume that we know <sup>2</sup> = 1 and where we are gopothesis decisions I:  $\blacksquare$ tic *T*(*x*1) = *x*1. As an example, say our sample was *x*<sup>1</sup> = 0. In this case, our p-0 is correct (!!)

■ There are only two possible decisions we can make as a result of our hypothesis test: *reject* or cannot *reject* I There are only two possible decisions we can make as a result or our<br>*h*orothesis test: reject or connot reject hypothesis test. reject or cannot reje *pval*(*x*<sup>1</sup> = 1*.*65) = 0*.*05, *pval*(*x*<sup>1</sup> = 2*.*5) = 0*.*0062. So, for our case where *x*<sup>1</sup> = 2*.*5, the

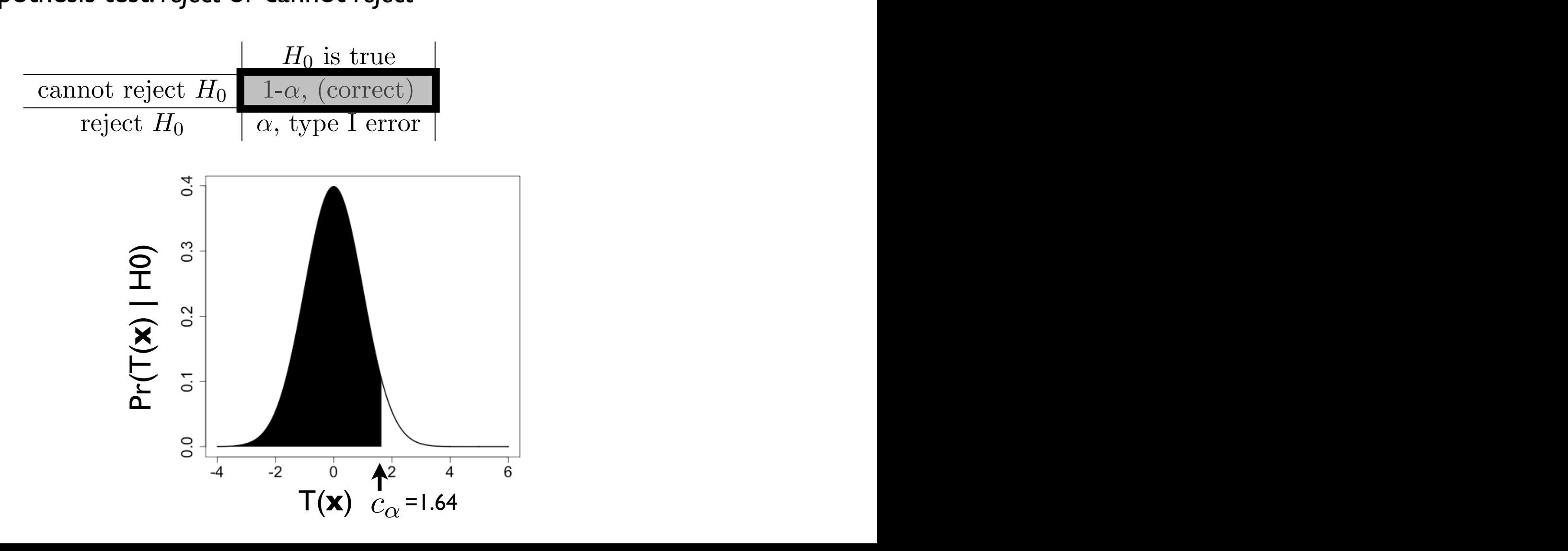

Assume H0 is wrong (!): More specifically, we will assume that we have defined *P r*(*X|*) for our system and we where  $H0$  is wrong  $U_1$  and  $H_2$  is often the initial framework) but it is often the  $3$ case that we set this value reasonably low to values such as ↵ = 0*.*05 or ↵ = 0*.*01. Note  $\Delta$ ssume  $\textsf{H0}$  is wrong  $\textsf{O}:\mu = 3$ .  $\frac{1}{2}$ where  $\alpha$  was want to make in our hypothesis testing framework) but it is often the  $\alpha$  $\alpha$  HO is wrong (!):  $\mu = 3$ that **H**<sub>0</sub> is not correct. Where we set  $\mathbf{a}$  $\equiv 3$ that *H*<sub>0</sub> is not correct. Where we set <mark>△</mark>  $\mu = 3$ 

![](_page_30_Figure_1.jpeg)

![](_page_30_Figure_2.jpeg)

![](_page_30_Figure_3.jpeg)

![](_page_30_Figure_5.jpeg)

*two-sided test*

## Results of hypothesis decisions II: when H0 is wrong (!!) observations of our random variable, e.g. for *<sup>X</sup>* ⇠ *<sup>N</sup>*(*µ,* 2). To test this hypothesis, we the provider the actual value of  $\left(\frac{1}{2}, \frac{1}{2}\right)$

■ There are only two possible decisions we can make as a result of our hypothesis test: *reject* or cannot *reject* If the provable the providence of the provider is a festival concepts in the value of the value of  $\alpha$ hypothesis test. reject or cannot reje

![](_page_31_Picture_159.jpeg)

![](_page_31_Figure_3.jpeg)

### are interested in the *numerial statistics* in the *numerial*  $\mathbf{H}$ observations of our random variable, e.g. for *<sup>X</sup>* ⇠ *<sup>N</sup>*(*µ,* 2). To test this hypothesis, we  $$ when HO is wrong (!!) Results of hypothesis decisions II: athoris docisions II. ing to do a one-sided test of *H*<sup>0</sup> : *µ* = 0 using a sample of size *n* = 1 and statisvalue would be *pval* = R <sup>1</sup>

is below some pre-defined value ↵ (which determines the critical value *c*↵), we reject *H*0. • There are only two possible decisions we can make as a result of our hypothesis test. reject or cannot reje hypothesis test: *reject* or cannot *reject* probability of getting this value or more extreme, conditional on *H*<sup>0</sup> : *µ* = 0 being true, is

![](_page_32_Figure_2.jpeg)

### are interested in the *numerial statistics* in the *numerial*  $\mathbf{H}$ observations of our random variable, e.g. for *<sup>X</sup>* ⇠ *<sup>N</sup>*(*µ,* 2). To test this hypothesis, we  $$ when HO is wrong (!!) Results of hypothesis decisions II: athoris docisions II. ing to do a one-sided test of *H*<sup>0</sup> : *µ* = 0 using a sample of size *n* = 1 and statisvalue would be *pval* = R <sup>1</sup>

is below some pre-defined value ↵ (which determines the critical value *c*↵), we reject *H*0. • There are only two possible decisions we can make as a result of our hypothesis test. reject or cannot reje hypothesis test: *reject* or cannot *reject* probability of getting this value or more extreme, conditional on *H*<sup>0</sup> : *µ* = 0 being true, is

![](_page_33_Figure_2.jpeg)

#### Technical definitions 1 EXTECTED CONSTRUCT TEST FOR A TWO-TAILS 2 N  $\cdot$  **definitions**  $\overline{\phantom{a}}$ hn *<sup>f</sup>X*(*x|<sup>µ</sup>* = 1*,* ⌅<sup>2</sup> = 1)*dx* (13)

• Technically, correct decision given H0 is true is (for one-sided, similar for two-sided): of two-sided): value of  $\mu$  (which we will never know in practice). We call 1  $\mu$  is the test, the power  $\mu$ • Technically, correct decision given H0 is true is (for one-sided, similar ⇥ =  $1$ CC  $\overline{X}$   $\overline{Y}$   $\overline{Y}$   $\overline{$ 

$$
1 - \alpha = \int_{-\infty}^{c_{\alpha}} Pr(T(\mathbf{x}) | \theta = c) dT(\mathbf{x})
$$

- Type I error (H0 is true) is (for one-sided):  $\ddot{\phantom{0}}$ ue) *c*↵ *P*  $\frac{1}{2}$   $\frac{1}{2}$  $\alpha$ (H0 is true) is<br> $\overset{\sim}{\alpha\infty}$  $\alpha =$  $\int^{\infty}$  $c_{\alpha}$  $\int$   $Pr(T(\mathbf{x})|\theta = c)dT(\mathbf{x})$ ر<br>∩ *P r*(*T*(x)*|*⇤ = *c*)*dT*(x) (14) true parameter has value ⇤ = *w*, the power is:  $\alpha - \int_{c}$ test statistic with a continuous distribution, a continuous distribution, a one sided test, and  $\alpha$ **d**  $P(T(\mathbf{x})|v = c)dt(\mathbf{x})$ 
	- Type II error given H0 is false is (for one-sided):  $|a|$  $\frac{1}{2}$  $\mathsf{H}$  *<sup>c</sup>*↵ *P*  $\alpha$  *(IQ) D r*  $\alpha$  *D r*  $\alpha$  *P r*  $\alpha$  *P r*  $\alpha$  *P r*  $\alpha$  *P r*  $\alpha$  *P r*  $\alpha$  *P r*  $\alpha$  *P r*  $\alpha$  *P r*  $\alpha$  *P r*  $\alpha$  *P r*  $\alpha$  *P r*  $\alpha$  *P r*  $\alpha$  *P r*  $\alpha$  *P r*  $\alpha$  *P r*  $\alpha$  *P r*  $\alpha$  *P r \alpha*  $1$ U *p*<br>*P*(*T*)<br>*P*(*T*)<br>*P*(*T*) 10 I

$$
\beta = \int_{-\infty}^{c_{\alpha}} Pr(T(\mathbf{x})|\theta) dT(\mathbf{x})
$$

• Power is (for one-sided): **a Power is (for** and for a two sided tests: 1):  $\sim$ u j.

$$
1 - \beta = \int_{c_{\alpha}}^{\infty} Pr(T(\mathbf{x})|\theta) dT(\mathbf{x})
$$

## Important concepts  $A = \frac{1}{2} \int_{0}^{\infty} \frac{1}{2} \, \mathrm{d} \theta \, \mathrm{d} \theta \, \mathrm{$ 1. There are two possible outcomes of a hypothesis test: we reject *H*<sup>0</sup> or we cannot

- REMEMBER (!!): there are two possible outcomes of a hypothesis test: we reject or we cannot reject We cannot reject **H**<sub>0</sub> *H*<sub>0</sub> for the case we cannot reject  $\frac{1}{\sqrt{2}}$
- We never know for sure whether we are right (!!)
- **•** If we cannot reject, this does not mean H0 is true (why?)
- Note that we can control the level of type I error because we decide on the value of  $\alpha$  $\bf{e}$  of  $\alpha$

# That's it for today

• Next lecture (Thurs, March 2), we will begin our discussion of quantitative genetics (and genomics)!